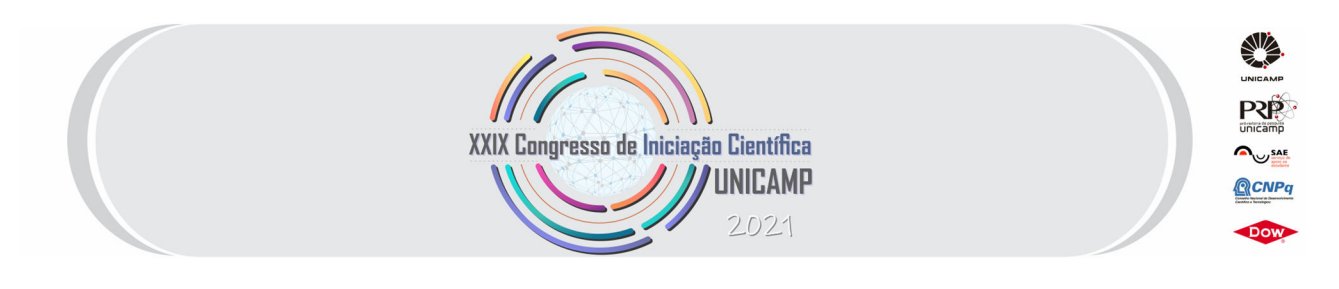

# **PESQUISA E PRODUÇÃO DE MODELOS TRIDIMENSIONAIS PARA ENSINO DE GEOCIÊNCIAS: BACIA DE SANTOS**

**Palavras-Chave: Geologia Estrutural, Modelagem 3D, Maquete** 

**Autores/as: BRUNO BRASIL MUTHS [IG-Unicamp] Prof. Dr. CELSO DAL RÉ CARNEIRO (orientador/a) [IG-Unicamp]** 

## **INTRODUÇÃO**

A formação de geólogos e outros profissionais da área das Geociências depende fortemente da habilidade de visualização 3D. As habilidades de pensamento espacial podem ser organizadas usando três dicotomias, que se conectam à prática de Geologia Estrutural: (1) Argumentação que envolve separar *versus* combinar; (2) Argumentação a respeito de relações espaciais dentro de um objeto *versus* entre objetos; (3) Argumentação a respeito de objetos estacionários, *versus* objetos em movimento (SHIPLEY, 2013). Em todos esses casos, um elemento fundamental de inúmeros campos da Geologia é o estudo das formas e das estruturas (arranjos espaciais) que compõem o planeta Terra, desde microscópicos grãos minerais até grandes afloramentos e formas de relevo.

A visualização tridimensional é um dos mais complexos desafios no ensino e aprendizado geológico. Procurando enfrentar o desafio, a pesquisa obteve apoio do CNPq com o objetivo de estudar e produzir modelos físicos 3D da Bacia sedimentar de Santos, almejando proporcionar uma nova perspectiva no estudo da Geologia. O projeto, apoiado em vasto repositório bibliográfico, dá continuidade a uma linha de pesquisa interdisciplinar.

A realidade gerada pela pandemia resultou em impactos muito prejudiciais no projeto, uma vez que o acesso da equipe tanto a universidade e laboratórios quanto a reuniões presenciais ficou impossibilitado. Outra consequência da pandemia foram as restrições de acesso a computadores, impressoras 3D e softwares essenciais, que possibilitariam realizar modelagem e produção dos modelos físicos, o que impossibilitou atingir os objetivos iniciais. Devido às dificuldades, o projeto teve como resultado uma expansão e leitura de documentação bibliográfica.

#### **METODOLOGIA**

A pandemia de Covid-19 teve papel decretório sobre a realização, ou não, de diversas atividades essenciais à pesquisa, uma vez que não foi possível realizar reuniões presenciais, nem

imprimir os modelos físicos a partir da modelagem computacional 3D ou mesmo utilizar os laboratórios para a realização da modelagem. Dessa forma, o foco se concentrou na recuperação e leitura de bibliografia direcionada aos temas de maior relevância para os objetivos da pesquisa.

A recuperação e leitura bibliográfica foi separada majoritariamente em três temas: (a) as características fundamentais da Geologia do Brasil e sua evolução ao longo do tempo; (b) as características das modalidades de ensino geológico presencial e digital, tanto no campo teórico, quanto na parte prática do estudo; (c) os impactos da implementação da modelagem e da criação de modelos físicos 3D sobre técnicas de ensino-aprendizagem e sobre as perspectivas de mudanças no ensino das Geociências (KASTENS et al., 2009, ORION, 2019).

#### **FUNDAMENTOS TEÓRICOS**

A pesquisa é estimulada pelos aprimoramentos e crescente aplicabilidade dos recursos de impressoras 3D, que possuem potencial de uso nas mais diversas áreas do conhecimento. Na escola básica o aproveitamento educacional desses materiais ainda não recebeu qualquer impulso, tampouco existe a preocupação dos pesquisadores da comunidade técnico-científica nacional de Geociências de gerar materiais interativos de divulgação científica para serem aproveitados na escola. A produção de modelos físicos de bacias vem sendo conduzida pelo IG-Unicamp junto à FEC-Unicamp e ao CTI-Renato Archer. Os primeiros resultados concretos da pesquisa foram publicados por Carneiro et al. (2018).

Nas áreas de Geociências e Engenharia de Petróleo, o estudante precisa desenvolver pensamento espacial, uma habilidade crítica que envolve "visualizar, manipular ou desenhar significado a partir da posição, forma, orientação, trajetória ou configuração de objetos ou fenômenos, ou grupos de objetos ou fenômenos" (Kastens et al., 2014).

Na pesquisa atual são utilizadas aplicações muito mais economicamente empregáveis se comparadas com os altos investimento da indústria petrolífera, entretanto, ainda são programas muito apropriados na modelagem 3D voltada a Geociências; alguns como: AutoCAD, CorelDRAW, Revit e ArcMap. No período de bolsa a ser iniciado, haverá dedicação do aluno em elaborar guias didáticos para modelagem 3D voltada para Geociências por meio dos sistemas computacionais que já beneficiam a visualização 3D em outros campos do conhecimento humano, como na arquitetura, engenharia, física e medicina.

A modelagem tridimensional pode ser o futuro de várias áreas do conhecimento. Pesquisas sobre aplicações da visualização 3D são abundantes na literatura internacional, mas as pesquisas acerca dos recursos disponíveis, no campo das Geociências, são ainda escassas no Brasil (ANDRADE et al., 2018). Podemos distinguir quatro categorias principais de técnicas para representar um objeto ou ambiente em três dimensões: o primeiro, que corresponde ao que é proposto no projeto, é o modelo físico em 3D (Fig. 1), que pode ser gerado nas mais diversas escalas (CARNEIRO et al., 2018). Textos para tratamento de dados em ambiente AutoCAD na Geologia são escassos. Jacobson (2001a, 2001b) e Carneiro & Carvalho (2008, 2012) oferecem exemplos de uso da ferramenta para solucionar problemas de Geologia Estrutural de maneira didática e compreensível. A segunda técnica é a modelagem digital, que se apoia em diferentes tipos de recursos, tais como programas especializados da indústria de petróleo e mineração (por exemplo, Vulcan, Datamine, GeoCAD e AutoCAD). No caso dos métodos baseados exclusivamente em técnicas de Estereologia, existem exemplos educacionais que empregam recursos simples como visão estereoscópica de pares de imagens geradas em computador (Wells, 2002). A terceira

técnica é a realidade virtual, que tenta recriar o mundo real em ambiente digital; a quarta e última técnica é a realidade aumentada que reconstrói virtualmente as visualizações do mundo real por meio de câmeras e, com o uso de sensores de movimento como giroscópio e acelerômetro, o usuário pode passear e interagir com a realidade criada.

A Figura 1 é uma representação do relevo submarino da Bacia de Santos, redesenhado a partir de mapas de Evain et al. (2013).

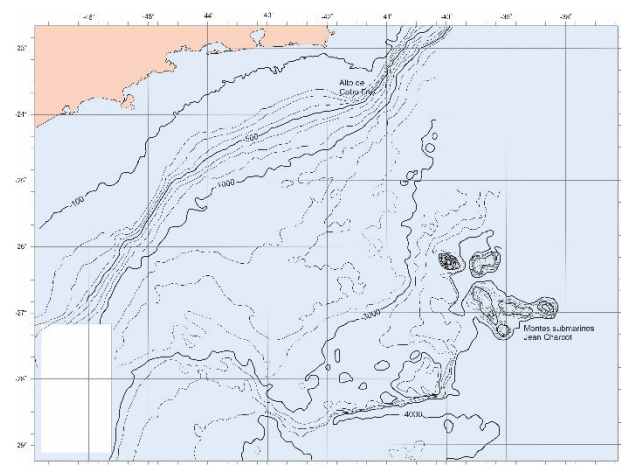

*Figura 1 – Traçado das curvas batimétricas do assoalho submarino na área de domínio da Bacia de Santos, para posterior elaboração do modelo 3D. Fonte: Evain et al. (2013)*

#### **RESULTADOS OBTIDOS**

Os estudos bibliográficos, conforme mencionado acima, concentraram-se nos temas:

- Abordagens de ensino geológico teórico-prático, tanto presencial, como em ambiente virtual.
- Modelagem e da criação de modelos físicos 3D e ensino-aprendizagem das Geociências.
- Características fundamentais da Geologia do Brasil e sua evolução ao longo do tempo.

No tema das técnicas de ensino, a bibliografia estudada abordou o ensino presencial com a presença do aluno e professor na sala de aula, e o ensino digital, em que os meios de interação entre professor e aluno são as ferramentas digitais e as tecnologias móveis (CARNEIRO et al., 2018a). No tema da modelagem e criação de modelos físicos 3D, a bibliografia explora a importância da confecção e disponibilização de modelos físicos 3D para melhorar o aprendizado.

A bibliografia examinada para se avançar no conhecimento da complexa e diversificada Geologia do Brasil explora os traços elementares da evolução tectônica e geológica nacional. A obra empregada como base nessa parte da pesquisa é o livro **Geologia do Brasil**, (HASUI et al. 2012), com destaque para os seguintes capítulos:

CARNEIRO, C.D.R.; ALMEIDA, F.F.M.de; GONÇALVES, P.W.; UHLEIN, A.; NOCE, C.M. 2012. **Um olhar geológico... para o tempo profundo**. In: Y. HASUI, C.D.R. CARNEIRO, F.F.M.de. ALMEIDA, A. BARTORELLI. eds. 2012. Geologia do Brasil. São Paulo: Ed. Beca. p. 24-31. (Cap. 2).

ALMEIDA, F.F.M.de; CARNEIRO, C.D.R.; HASUI, Y.; ZALÁN, P.W.; TEIXEIRA J.B.G. 2012. **Estágios evolutivos do Brasil no Fanerozoico**. In: Y. HASUI; C.D.R. CARNEIRO; F.F.M.de ALMEIDA; A. BARTORELLI. eds. 2012. Geologia do Brasil. São Paulo: Ed. Beca. p. 131-136. (Cap. 9).

PEREIRA, E.; CARNEIRO, C.D.R.; BERGAMASCHI, S.; ALMEIDA, F.F.M.de. 2012. **Evolução das sinéclises paleozoicas: Províncias Solimões, Amazonas, Parnaíba e Paraná**. In: Y. HASUI, C.D.R. CARNEIRO, F.F.M.de. ALMEIDA, A. BARTORELLI. eds. 2012. Geologia do Brasil. São Paulo: Ed. Beca. p. 372-394. (Cap. 16a).

ALMEIDA, F.F.M.de; ASSINE, M.L.; CARNEIRO, C.D.R. 2012. **A megadesertificação mesozoica**. In: Y. HASUI; C.D.R. CARNEIRO; F.F.M.de ALMEIDA; A. BARTORELLI. eds. 2012. Geologia do Brasil. São Paulo: Ed. Beca. p. 419-428. (Cap. 17).

ALMEIDA, F.F.M.de; CARNEIRO, C.D.R.; BARTORELLI, A. 2012. **Magmatismo pós-paleozoico no Brasil**. In: Y. HASUI; C.D.R. CARNEIRO; F.F.M.de ALMEIDA; A. BARTORELLI. eds. 2012. Geologia do Brasil. São Paulo: Ed. Beca. p. 430- 452. (Cap. 18a).

### **CONCLUSÕES**

O trabalho à distância definido pelas autoridades universitárias para combater a pandemia levou a equipe a promover reuniões semanais de troca de experiências e leituras. Os ganhos na aquisição de conhecimentos pelo bolsista referem-se ao conhecimento da evolução geológica do território brasileiro, com ênfase na Bacia de Santos, objeto do estudo. Não houve, porém, avanços na produção física das maquetes, devido à impossibilidade de acesso aos laboratórios da universidade e do CTI. Novos estudantes de graduação devem se envolver na pesquisa para produzir o modelo físico. Para cumprir essa meta, dois desenhos preliminares foram gerados: um abrangendo o traçado das curvas que representam o relevo submarino (Fig. 1), e outro com o traçado da base dos sedimentos da bacia. Uma vez concluída essa etapa, o projeto passará a investigar a utilidade do produto final no âmbito da educação básica.

#### **REFERÊNCIAS**

ANDRADE W.S.; CARNEIRO C.D.R.; BASILICI G. 2018. Didactic environments for teaching and developing abilities in geological 3D visualization. In: CARNEIRO C.D.R.; GONÇALVES P.W.; Imbernon R.A.L.; MACHADO F.B.; CERRI C.A.D. eds. 2018. **Geosciences Teaching and History**. Campinas: Soc. Bras. Geol. p. 286-. URL: http://www.ige.unicamp.br/geoscied2018/en/papers/. [Proc. VIII GeoSci-Ed 2018, 8th Quadr. Conf. Intern. Geosc. Educ. Org. (IGEO): Geoscience for everyone. Campinas, SBGeo, 2018]. (ISBN 978-85-479-0067-0).

CARNEIRO, C. D. R., SANTOS, K. M. dos, LOPES, T. R., SANTOS, F. C. dos, SILVA, J. V. L. da, HARRIS, A. L. N. C. 2018. Three-Dimensional physical models of sedimentary basins as a resource for teaching-learning of Geology. **Terræ Didatica 14**(4), 379-384. DOI: https://doi.org/10.20396/td.v14i4.8654098.

CARNEIRO, C. D. R., CARVALHO, A. M. A. de. 2008. **CAD resources for resolving Structural Geology problems**. In: INTERN. GEOL. CONGR., 33, Oslo, 2008. Abstract CD-ROM... Oslo: IUGS. (Symp. IEI-01 General contributions to Geoscience information). URL: http://www.cprm.gov.br/33IGC/1344380.html. Acesso 19.09.2020.

CARNEIRO, C. D. R., CARVALHO, A. M. A. de. 2012. Utilização de recursos de ambiente CAD em Geologia Estrutural. **Terræ Didatica, 8**(2), 83-93. DOI: https://doi.org/10.20396/td.v8i2.8637417.

EVAIN, M.; AFILHADO, A.; RIGOTI, C.; LOUREIRO, A.; ALVES, D.; KLINGELHOEFER, F.; SCHNURLE, P.; FELD, A.; ... ASLANIAN, D. 2015. Deep structure of the Santos Basin, São Paulo Plateau System, SE Brazil. **Journal of Geophysical Research: Solid Earth**, 120(8):5.401-5.431. DOI: https://doi.org/10.1002/2014JB011561.

GAGNIER, K. M. SHIPLEY, T. F. TIKOFF, B.; GARNIER, B. C.; ORMAND, C.; ATIT, K.; & RESNICK, I. 2016. Training Spatial Skills in Geosciences: A Review of Tests and Tools. In: FREEMAN, B.; KRANTZ, B.; ORMAND, C. J. 2016. **3-D structural interpretation : earth, mind, and machine**. Tulsa, OK: The American Association of Petroleum Geologists. AAPG Memoir 111. p. 7-31.

HASUI, Y.; CARNEIRO, C.D.R.; ALMEIDA, F.F.M.de; BARTORELLI, A. eds. 2012. **Geologia do Brasil**. São Paulo: Ed. Beca. 900p. (Livro). (ISBN 978-85-62768-10-1).

JACOBSON, C. E. 2001a. Using AutoCAD for descriptive geometry exercises in undergraduate structural geology. **Computers & Geosciences, 27**(1), 9-15.

KASTENS, K., MANDUCA, C. A., CERVATO, C., FRODEMAN, R., GOODWIN, C., LIBEN, L. S., MOGK, D. W., SPANGLER ,T. C., STILLINGS, N. A., TITUS, S. 2009. **How Geoscientists Think and Learn, Eos Trans. AGU, 90**(31), 265. (Unedited Preprint). URL: http://serc.carleton.edu/serc/EOS-90-31-2009.html. Acesso 19.09.2020.

KASTENS, K.A., PASSOW, M.J., PISTOLESI, L. 2014. Analysis of Spatial Concepts, Spatial Skills and Spatial Representations in New York State Regents Earth Science Examinations. **J. Geosc. Educ., 62**:278-289. DOI: http://www.nagt-jge.org/doi/pdf/10.5408/13-104.1.

KRANTZ, B.; ORMAND, C.; FREEMAN, B. 2016. Learning from the 2013 3-D Interpretation Hedberg Conference: How Geoscientists See 3-D. In: FREEMAN, B.; KRANTZ, B.; ORMAND, C. J. 2016. **3- D structural interpretation: Earth, mind, and machine**. Tulsa, OK: The American Association of Petroleum Geologists. AAPG Memoir 111. p. 1-5.

ORION, N., AULT, C. 2007. Learning Earth sciences. In S. ABELL, N. LEDERMAN. eds. 2007. **Handbook of research on science teaching and learning**. New Jersey: Lawrence Erlbaum.

SHIPLEY, T.F., TIKOFF, B.; ORMAND, C. & MANDUCA, C. 2013, Structural geology practice and learning, from the perspective of cognitive science: **Journal of Structural Geology,** v. 54, p. 72-84. doi: http://dx.doi.org/10.1016/j.jsg.2013.07.005

WELLS, N. 2002. Study of earthquakes, while also learning about data and visualization. *J. Geosc. Educ., 50*(3):271-286. DOI: https://doi.org/10.5408/1089-9995-50.3.271.